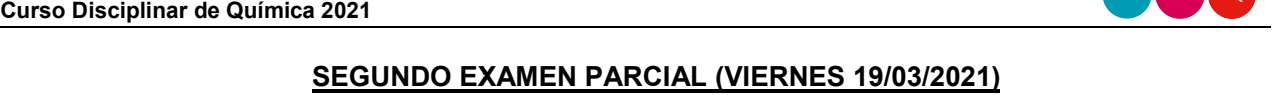

Los estudiantes que aprobaron el primer parcial podrán acceder a parcial a la segunda autoevaluación autoevaluación el día jueves 18/03/21. A su vez solo quienes la realicen tendrán acceso al segundo parcial.

## El segundo examen parcial consiste en un cuestionario con las siguientes característicasː :

- Incluye **5 preguntas** de opción múltiple. Cada pregunta contiene solo <u>una</u> opción correcta.
- $\bullet$  A cada estudiante se le contempla **un solo intento** para responder.
- $\bullet$   $\;$  La franja horaria para ingresar a responder el cuestionario es de 1 hora.
- Una vez que se ingresa al cuestionario de examen parcial, se cuenta con **30 minutos para su resolución**. Pasado este tiempo, el cuestionario se cierra.
- $\bullet$   $\;$  Se aprueba la actividad respondiendo correctamente  $\;$  3 de las 5 preguntas (60% del examen)
- Se podrá realizar el intento **en la franja horaria prevista** para la comisión. Solo se permite cambio de franja horaria presentando al tutor la **certificación laboral que lo contemple.**
- Cada estudiante podrá ver su nota una vez que se cierra el cuestionario de examen
- Cualquier **inconveniente durante el examen** escribir dentro de los 15 minuto de sucedido el mismo a la siguiente dirección de e-mail: <u>cad.quimica.unl@gmail.com</u> **indicando:** de franja horaria presentando al tutor la **certificación laboral que lo contemple.**<br>Cada estudiante podrá ver su nota una vez que se cierra el cuestionario de examen<br>Cualquier **inconveniente durante el examen** escribir de
	- o Comisión: …..
	- o Apellido y Nombre: …..
	- o DNI: ….
	- o Motivo de reclamo: ….
	- ⊙ Apellido y Nombre: …..<br>○ DNI: ….<br>○ Motivo de reclamo: ….<br>○ Adjuntar comprobantes (por ejemplo fotos, certificados, etc.)

Se tomarán en cuenta estos registros, siempre y cuando se verifique la veracidad del inconveniente. en cuenta **ACLARACIÓN:** Dicho medio de reclamo estarán <u>disponible únicamente en la franja horaria</u> <u>correspondiente a la realización del examen</u>: **No se tomarán reclamos por este medio una vez que haya finalizado el horario del examen.** Cualquier consulta o reclamo a realizar fuera de dicha franja horaria se atenderá por los sistemas de mensajería disponibles en el Aula Virtual. por

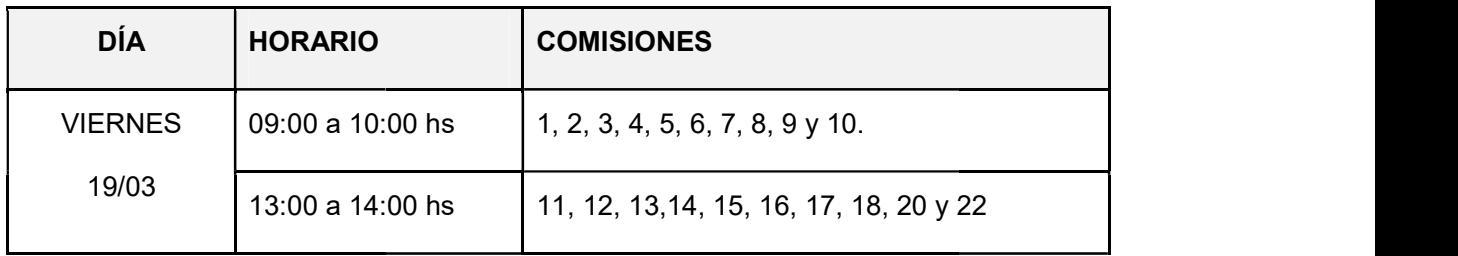

## DISTRIBUCIÓN DE LAS COMISIONES EN FRANJAS HORARIAS

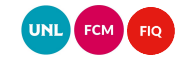